## **MANEJO DE SUBRECIPIENTE TE INFORMA**

DEPARTAMENTO DE LA **IVIENDA** 

Mi Perfil

HOUSING

Concierge

FCLS Reports

Reportes de los Subrecipiente Adquisiciones y Contratos Solicitud de Información de los Subrecipiente (RFI)

Grant Compliance Portal

Revisión de Entregables

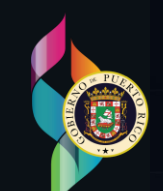

## **GCP: Directorio de Personal**

## **GCP: DIRECTORIO DE PERSONAL**

**BREE** 

 $CD_{\delta}$ 

**SCD** 

**El Portal de Cumplimiento de Subvenciones** (GCP) continúa incorporando funcionalidades y módulos para apoyar los esfuerzos de los subrecipientes en la implementación de los programas CDBG-DR/MIT. El **Directorio de Personal** dentro de Mi Perfil, permite a las entidades participantes solicitar la creación de usuarios, generar informes y agregar personal que trabaje con cada acuerdo.

Esta funcionalidad en el GCP le permite ver a todos los miembros de su equipo que trabajan en la implementación de los fondos. Vivienda utilizará la información de contacto proporcionada para compartir información importante con ellos.

## **CÓMO UTILIZAR ESTA FUNCIONALIDAD**

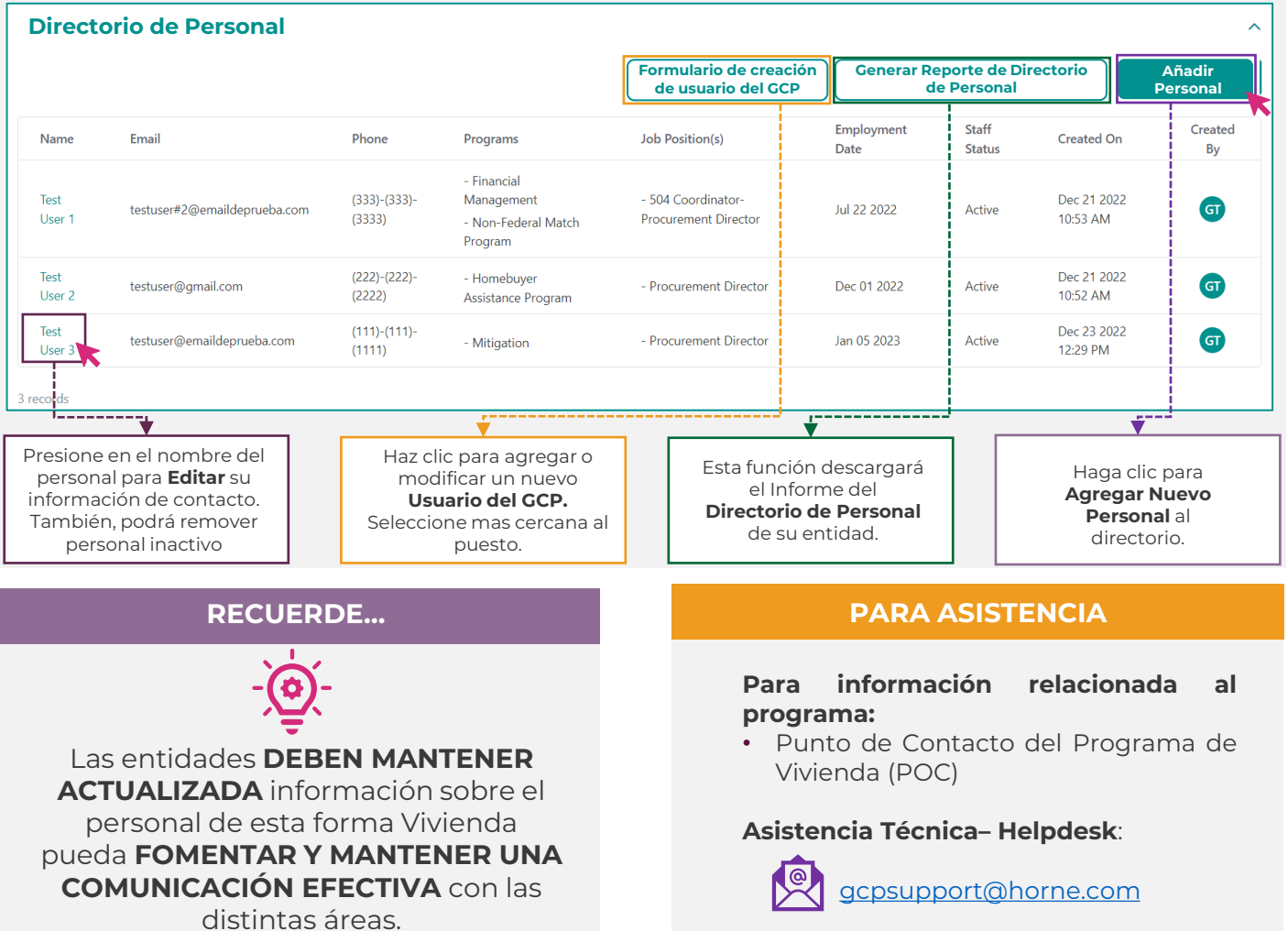